# **GUIDA DA SEGUIRE SUL SITO WWW.USKIDSGOLF.COM**

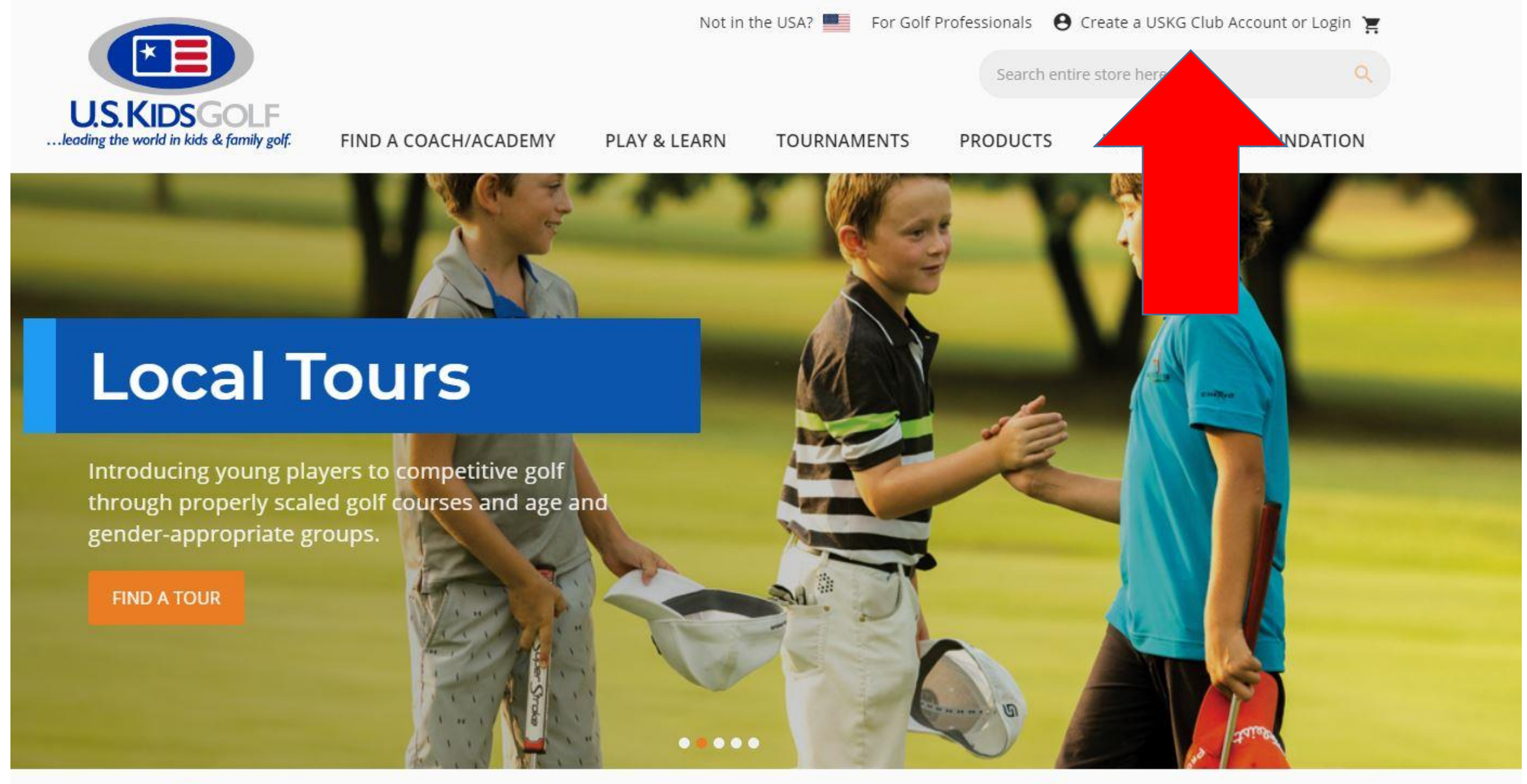

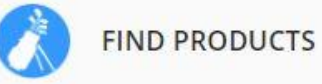

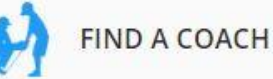

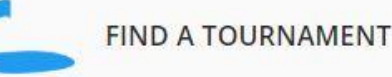

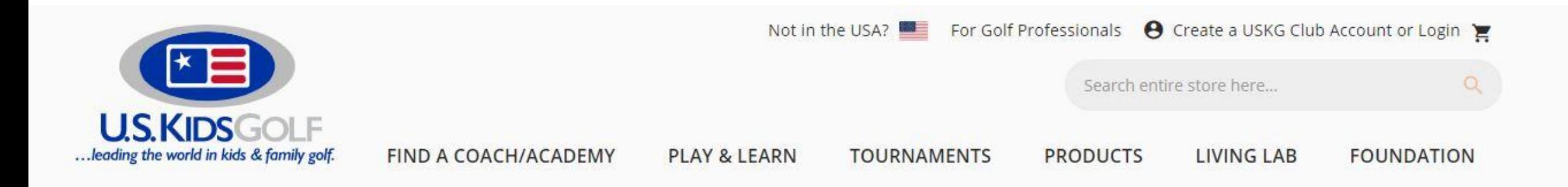

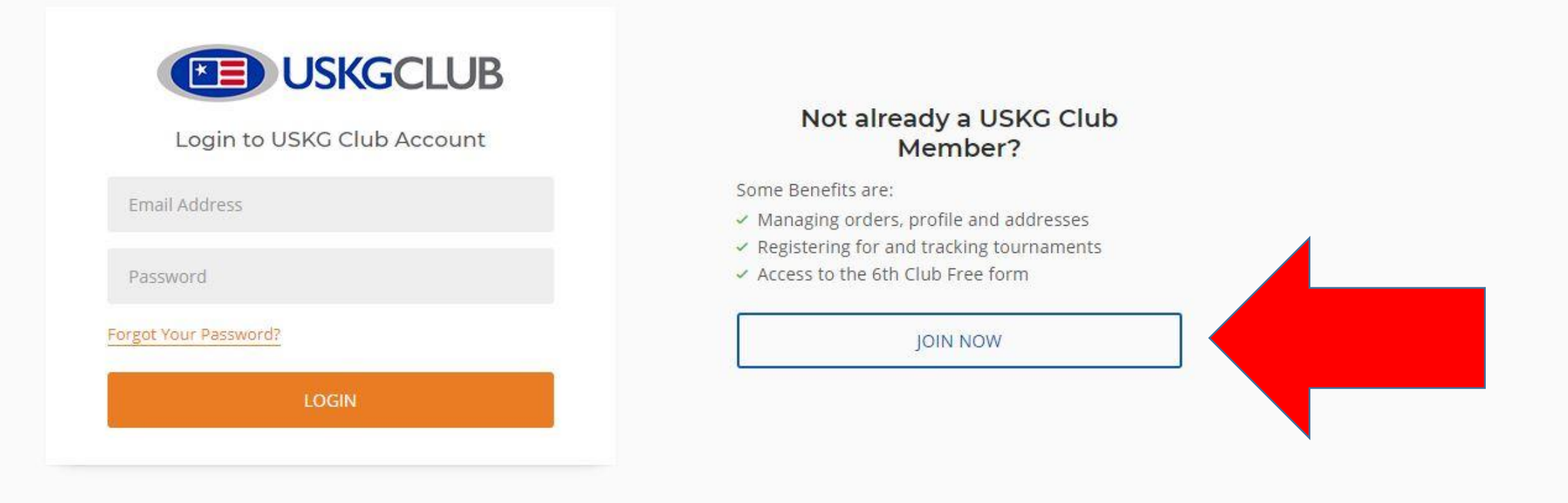

## Home Address

### Country \*

United States

Address 1 \*

## $City *$

Email \*

## Phone Number \*

Account/Login Information

A valid e-mail address. All e-mails from the system will be sent to this address. The e-mail address is not made public and will only be used if you wish to receive a new password or wish to receive certain news or notifications by e-mail.

## Follow a Local Tour

Get Updates on Local Tours

Select Some Options

### Address 2

State/Province \*  $Zip *$ Region, state or province  $\boldsymbol{\mathrm{v}}$ 

## **COMPILARE I CAMPI RICHIESTI**

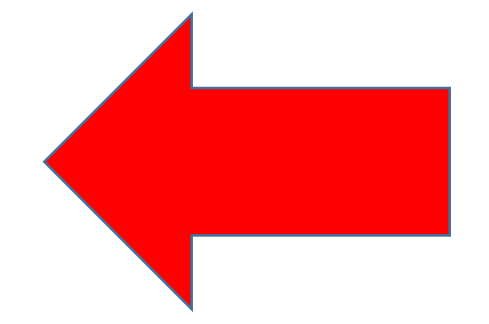

### Password \*

Confirm Password \* **CREATE NEW ACCOUNT** 

By selecting create new account above, you are agreeing that you have read and accepted out Privacy Policy and Terms & Conditions

## SELEZIONA I LOCAL TOUR DI **TUO INTERESSE**

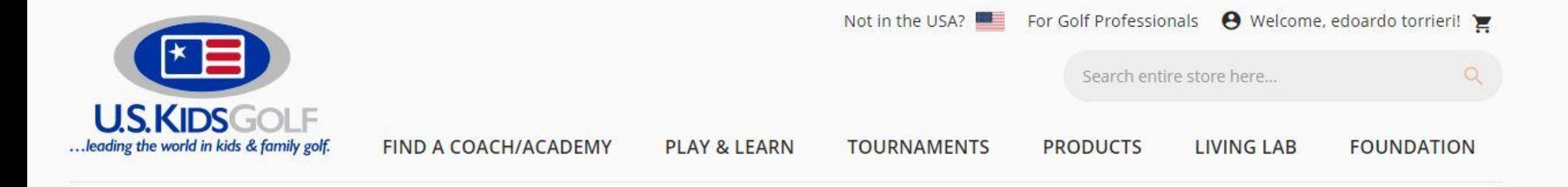

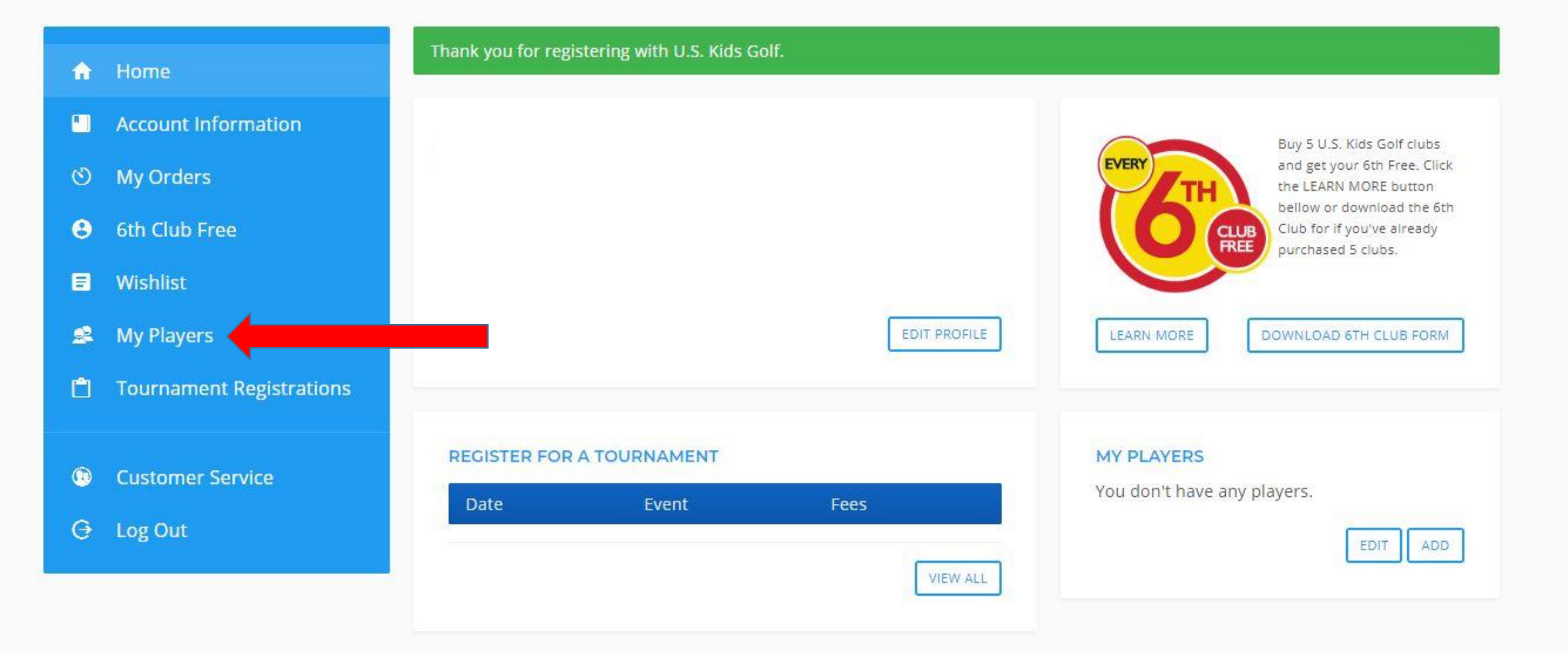

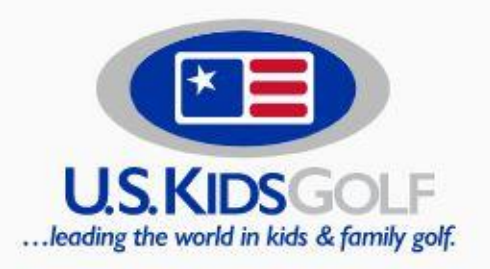

FIND A COACH/ACADEMY

PLAY & LEARN

**TOURNAMENTS** 

**PRODUCTS** LIVING LAB

Search entire store here...

**FOUNDATION** 

 $\Omega$ 

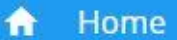

#### E **Account Information**

- My Orders  $\circ$
- 6th Club Free  $\boldsymbol{\Theta}$
- $\blacksquare$ Wishlist

#### 累 My Players

白 **Tournament Registrations** 

#### **Customer Service**  $\bullet$

### $\Theta$ Log Out

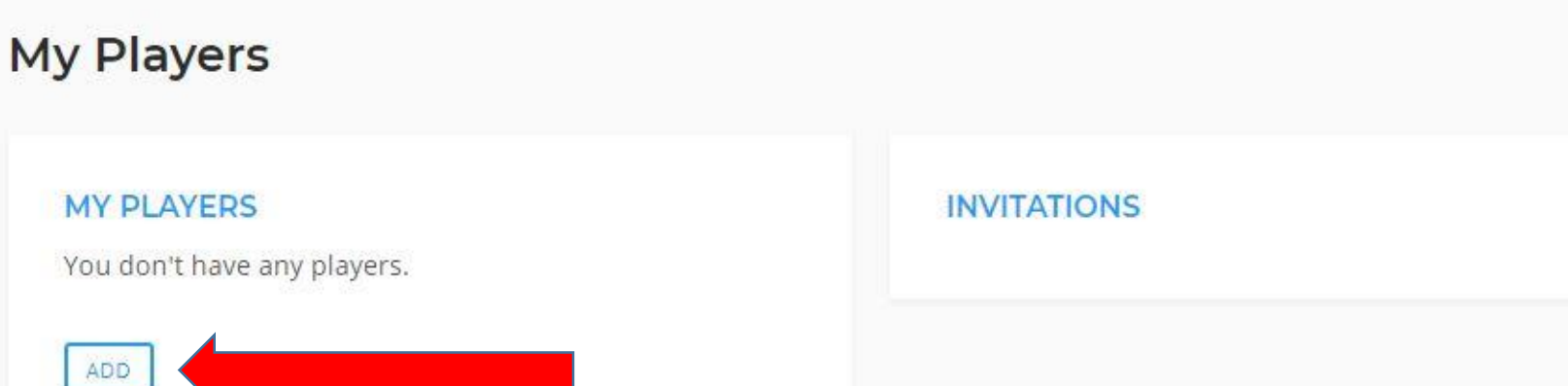

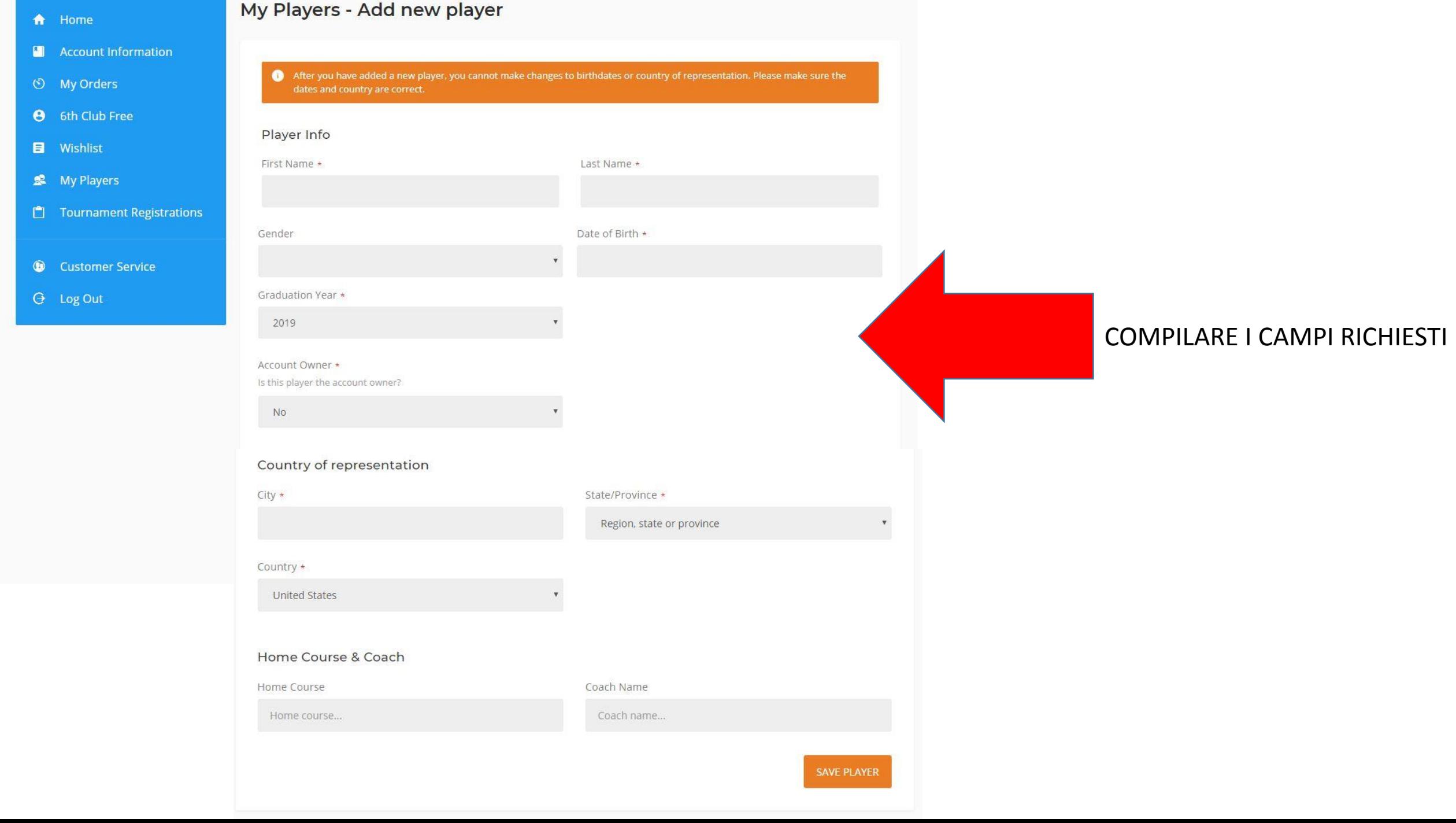

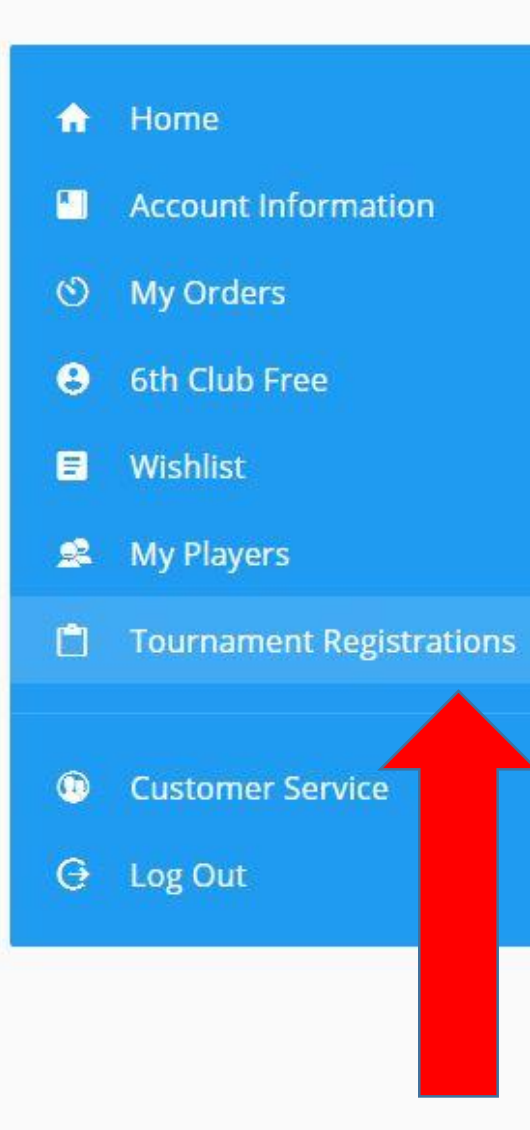

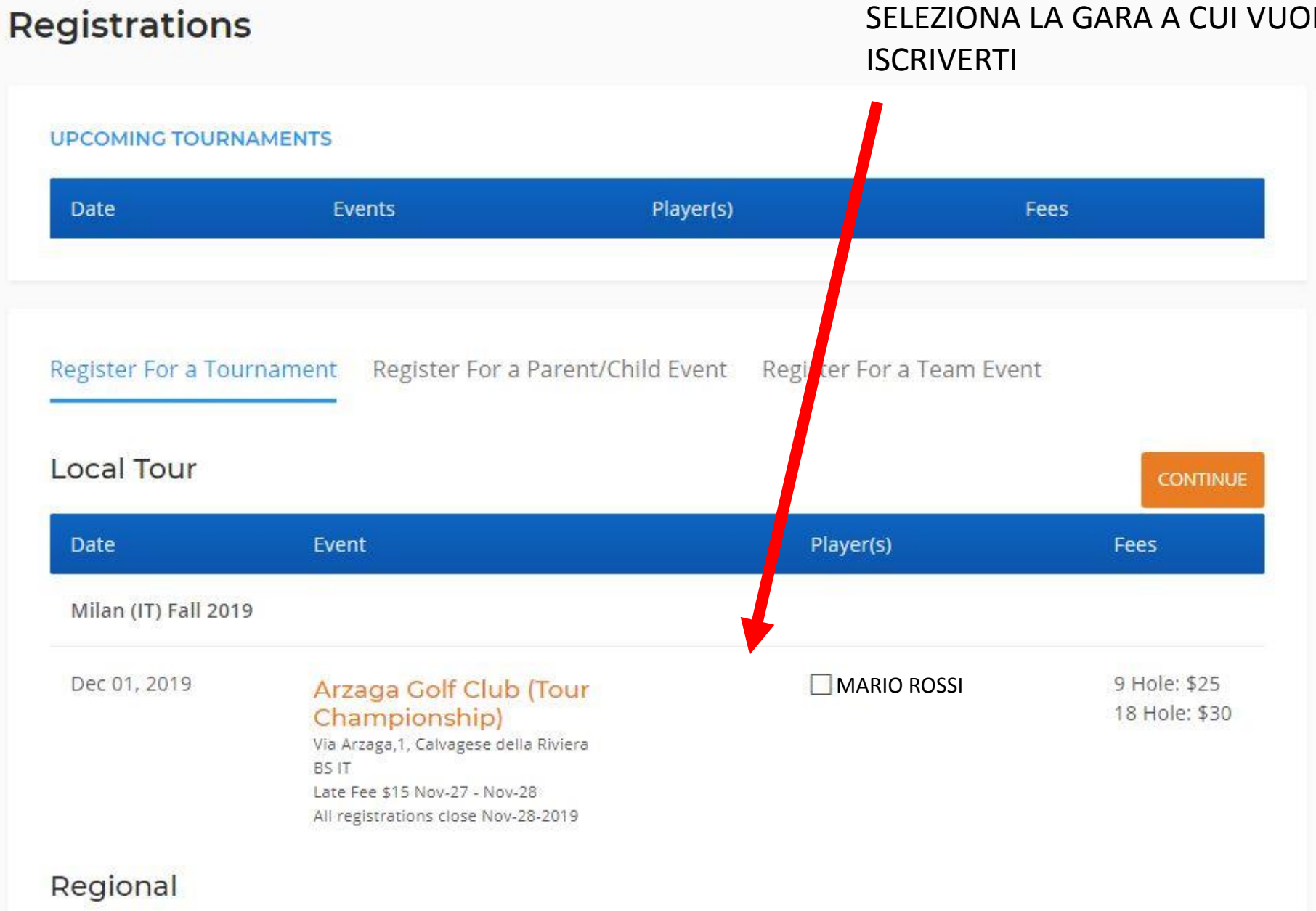